# Scientific Publishing

(Mathematics and Physics)

#### General Advice

- The last thing you should do: worry about visual aspects (fonts, page margins, impagination, etc.)
- Don't mess with layout settings. They have been defined by professionals who knew their job
- Think in terms of structural elements rather than visual properties

#### Visual aspects of text

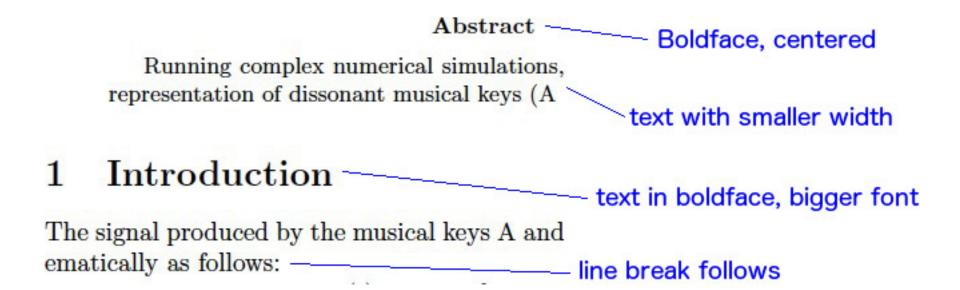

### Structural aspects of text

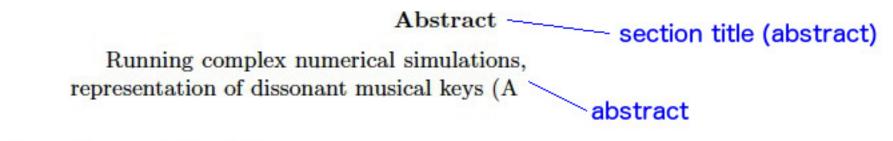

## 1 Introduction \_\_\_\_\_\_ section title

#### LaTeX Editors

- Windows TexnicCenter
- Linux

Kile

 MacOS TexShop

### Some hints

- For a start, look at the simple document in /afs/ictp.it/public/j/Johannes/tutorial
- Learn by looking at (well made) LaTeX documents written by others
- Check out some tutorial, e.g. <u>https://ia800404.us.archive.org/28/items/lshort/lshort.pdf</u>
- Don't hesitate to ask for advice